## **RESEARCH ARTICLE Example 2014 CONSUMING ACCESS**

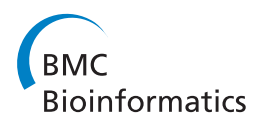

# Dynamic programming re-ranking for PPI interactor and pair extraction in full-text articles

Richard Tzong-Han Tsai\* , Po-Ting Lai

## Abstract

**Background:** Experimentally verified protein-protein interactions (PPIs) cannot be easily retrieved by researchers unless they are stored in PPI databases. The curation of such databases can be facilitated by employing textmining systems to identify genes which play the interactor role in PPIs and to map these genes to unique database identifiers (interactor normalization task or INT) and then to return a list of interaction pairs for each article (interaction pair task or IPT). These two tasks are evaluated in terms of the area under curve of the interpolated precision/recall (AUC iP/R) score because the order of identifiers in the output list is important for ease of curation.

Results: Our INT system developed for the BioCreAtIvE II.5 INT challenge achieved a promising AUC iP/R of 43.5% by using a support vector machine (SVM)-based ranking procedure. Using our new re-ranking algorithm, we have been able to improve system performance (AUC iP/R) by 1.84%. Our experimental results also show that with the re-ranked INT results, our unsupervised IPT system can achieve a competitive AUC iP/R of 23.86%, which outperforms the best BC II.5 INT system by 1.64%. Compared to using only SVM ranked INT results, using re-ranked INT results boosts AUC iP/R by 7.84%. Statistical significance t-test results show that our INT/IPT system with re-ranking outperforms that without re-ranking by a statistically significant difference.

**Conclusions:** In this paper, we present a new re-ranking algorithm that considers co-occurrence among identifiers in an article to improve INT and IPT ranking results. Combining the re-ranked INT results with an unsupervised approach to find associations among interactors, the proposed method can boost the IPT performance. We also implement score computation using dynamic programming, which is faster and more efficient than traditional approaches.

## Background

Biological databases, such as pathway databases, are very useful in helping biologists discover new and existing biological mechanisms. Each entry in a database is based on experimental results. Yet as the amount of published research increases, constructing databases becomes more difficult. Biomedical text mining is a key technology for automatically extracting important information from biomedical literature.

One key task in biomedical text mining is gene normalization (GN), mapping genes mentioned in the text to their unique database IDs. This task is difficult because one gene mention may map to different genes in various species. For example, papers containing

in vivo experiments may describe mouse and human genes with the same name (e.g. IL4) in the same paper. Closely related to GN is the important and fundamental task of identifying proteins for inclusion in proteinprotein interaction (PPI) databases. PPIs are of great interest to biomedical researchers because of their crucial role in elucidating signal pathways, controlling central biological processes such as transcription factors involved in cell division and DNA transcription [[1\]](#page-11-0), and their implications in a range of human diseases including cancer and neurodegeneration [[2,3\]](#page-11-0). To provide efficient widespread access to PPIs information, some organizations have begun compiling structured PPI annotation in public databases. MINT [\[4\]](#page-11-0), IntAct [[5](#page-11-0)], and BioGRID [\[6](#page-11-0)] are examples of PPI databases contain- \* Correspondence: [thtsai@saturn.yzu.edu.tw](mailto:thtsai@saturn.yzu.edu.tw) ing large numbers of verified PPIs. PPI databases are

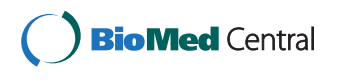

© 2011 Tsai and Lai; licensee BioMed Central Ltd. This is an Open Access article distributed under the terms of the Creative Commons Attribution License [\(http://creativecommons.org/licenses/by/2.0](http://creativecommons.org/licenses/by/2.0)), which permits unrestricted use, distribution, and reproduction in any medium, provided the original work is properly cited.

Department of Computer Science & Engineering, Yuan Ze University, Chung-Li, Taiwan, R.O.C

<span id="page-1-0"></span>also very useful in building databases of signalling pathways, like BioCarta [[3\]](#page-11-0), or protein networks.

Since most PPI information exists in published papers, text mining is an ideal way to speed up construction of these databases. Several research institutes and groups have been active in the effort to curate resources for PPI text mining and lay our roadmaps for the development of PPI mining tools. In 2005, BioCreAtIvE I/II [[7](#page-11-0),[8\]](#page-11-0), held by the Centro Nacional de Investigaciones Oncológicas (CNIO), established the GN task, in which participant systems must map gene names to database identifiers. Then in 2009, CNIO launched the interactor normalization task (INT) [[9,10](#page-11-0)] at the BioCreAtIvE II.5 challenge. Another more important and difficult task in the BioCreAtIvE II.5 challenge is the interaction pair task (IPT). In the IPT task, systems are further asked to return a list of interaction identifier pairs for each article.

The goal of IPT is to map interaction pairs in wellformed full-text articles to UniProt identifiers (see [[9](#page-11-0),[10](#page-11-0)] for details on IPT) and to rank these identifier pairs according to their probability of being interactors (refers to the Interactor Ranking for detail). Ranking PPI pairs is very important because only a small percentage of the identifiers are suitable for database curation (23.10% in abstracts, and 7.02% in full-text articles). In a quality ranked list, the curatable identifier pairs should be placed at the top. Such a ranked list would be more useful for human curators.

Unlike other biomedical text mining tasks, which use only abstracts as research data, the BioCreAtIvE II.5 challenge compiled a dataset of full-length journal articles, which were formatted in a well-formed block structure. Figure 1 shows an example article with three blocks. The first line of each block defines the section type and its corresponding text content. The section

types include TITLE, ABSTRACT, and BODY for the main article content, as well as FIGURE, KEYWORD, and TABLE. The second line defines the section and the subsection headings. For example, the article has a keyword "SOCS3", and a subsection heading "SOCS3 interacts with MAP1 S in vivo and in vitro".

Our three main contributions in this paper are a section-optimized ranking model, an efficient dynamicprogramming-based relational re-ranking algorithm, and the interaction pair ranking function. Firstly, our ranking model is optimized to take advantage of sectionspecific information. Several studies [\[11-13](#page-11-0)] have shown that scientific authors do, in the majority of cases, follow the basic principles of the research article structure and assign information accurately to each section. Each section of the paper has different characteristics which we can use to guide GN and the ranking algorithm. For example, the Introduction often contains information that repeatedly appears throughout the article (key genes), while the Results section presents new scientific findings, such as PPIs. In addition to section-specific information, our ranking model also makes use of the metadata that is included in full-text articles, such as the keywords fields.

Secondly, we have developed a re-ranking algorithm that considers co-occurrence among interactors in an article. Co-mentioned genes influence each other's rank [[14](#page-11-0),[15](#page-11-0)]. If two gene names frequently occur alongside each other in the same sentences in an article, they are likely to have an influence on each other's rank. Take a low-ranked interactor mentioned only twice in an article for example. If both mentions happen to be alongside the highest-ranked interactor in the article, then the low-ranked interactor's rank should be significantly boosted. Our re-ranking algorithm is designed to use this information to improve accuracy of interactor

# **KEYWORD** SOCS3 **QUALIFIER** Keywords

**BODY** ...The SOCS family comprises eight proteins, including SOCS1-SOCS7 and cytokine-inducible Src homology 2-containing protein (CIS)…

**QUALIFIER** 1 Introduction

**BODY** …*SOCS3* protein expression was induced 0.5h after LPS stimulation and MAP1S was precipitated with endogenous *SOCS3* at 1, 2, 4 and 8h (Fig. 1C and D)…

**QUALIFIER** 3 Results 3.1 *SOCS3 interacts with MAP1S in vivo and in vitro*

Figure 1 Snippet of a full text article in the BioCreAtIvE II.5 dataset.

<span id="page-2-0"></span>ranking. Using a greedy computational approach, the re-ranking procedure requires large amounts of computer resources and time to calculate each gene identifier's rank simultaneously and find the best ranked list. Therefore, to maximize computational efficiency, we implemented our re-ranking algorithm using dynamic programming.

Finally, we describe an approach to generating a ranked list of binary interaction pairs which combines the INT re-ranking results with a labor-saving unsupervised approach that still achieves competitive results.

#### Results and discussion

#### Implementation

#### Overview of the proposed INT and IPT system

Figure 2 shows a flowchart of our system for INT and IPT. The top block depicts the fundamental steps for both tasks. The well-formed full-text article is preprocessed to resolve the conjunction problems presented by [[16\]](#page-11-0). We use several rules proposed in our previous work [[17\]](#page-11-0) to expand collapsed ranges, such as SOCS1- SOCS7 in the Introduction section of Figure [1,](#page-1-0) into their individual components.

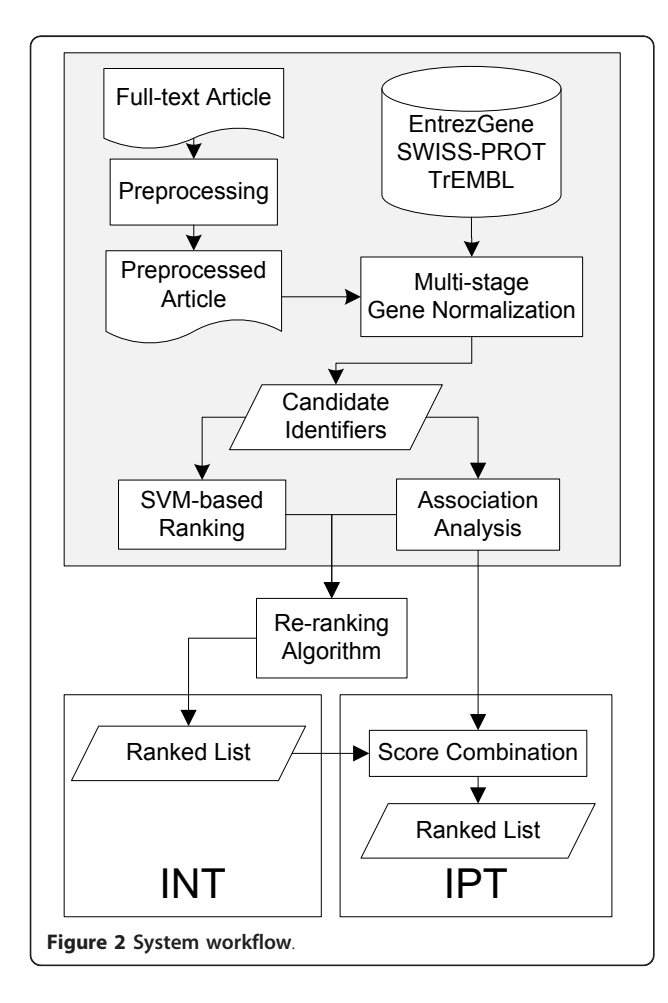

After preprocessing, the multi-stage GN procedure [[18](#page-11-0)] is executed (see "Multi-stage gene normalization" sub-section). For each identifier extracted by the multistage processing, the corresponding context information is used to extract features and the identifier is ranked by a support vector machine (SVM) classifier (see "SVMbased ranking model" sub-section).

In order to further refine the ranking results, we create a re-ranking algorithm that takes into consideration the rank of an identifier and the genes that co-occur alongside. The re-ranking results are treated as an interaction candidate list for the article.

To further extract interaction pairs, an unsupervised association analysis method is employed to determine their association scores. We then combine the scores with the results of INT re-ranking to generate the list of interaction pairs (see "Using re-ranked INT results for IPT" section).

#### Algorithm

#### SVM-based ranking model

Our model is based on the SVM algorithm, a wellknown Machine Learning (ML) algorithm that has proved useful for text classification [\[19](#page-12-0)]. We have extracted the following features related to rank identifiers found in the GN procedure:

Frequency features The frequency with which the identifier appears in the entire article is used as a feature. In addition, based on the work of [[20](#page-12-0)], who found that molecular interaction descriptions usually appear in the Results section, we added the percentage of an identifier found in the Results section against in the other sections as a feature.

Location features The features indicate where the identifier appears in the full text. The following location types are taken into consideration: (1) title; (2) abstract; (3) the first section (usually the Introduction section), the Results section, the last section (usually the Conclusion section), the Appendix section, and the other sections; (4) section and sub-section titles, such as "3 Results 3.1 SOCS3 interacts with MAP1 S in vivo and in vitro" in the Figure [1](#page-1-0); and (5) Figure and Table captions. Field features These features indicate if the target identifier's name occurs in the full-text article's Keyword field, full name, or abbreviation field.

Co-occurrence features These features describe cooccurrence of the target interactor with three types of the paper's key information: keywords, full names/abbreviations, and references to figures in the article text. Co-occurring with the paper's keywords or full names/ abbreviations implies that the identifier is very likely to be key identifier in this article [\[21\]](#page-12-0) and [[22\]](#page-12-0) have shown that figures often concisely summarize the most important results or methods used and described in an article.

The paragraphs containing figure references often summarize the content of a figure. Therefore it follows that identifiers that co-occur beside figure references have a higher possibility of being interactors. For instance, the interactor "SOCS3" appears beside "Figure [1C](#page-1-0) and [1D](#page-1-0)" in the Figure [1.](#page-1-0)

Indicator phrase features [[23\]](#page-12-0) and [[24](#page-12-0)] have shown that there are commonly occurring structures which explicitly state the article's main knowledge claim or the assertion for which the authors hope to be cited and credited in future articles. Examples are "the aim/purpose of this paper/article/study" and "we conclude/propose". Those phrases that signal important sentences in a text are referred to as indicator phrases [[25,26](#page-12-0)]. Such sentences can be used to create an extract-type summary of the text. We add a feature to indicate whether or not the identifier occurs in the same sentences that contain indicator phrases.

Table 1 shows an example of the features used for SVM-based ranking and a sample ranking result,  $r =$ [P40337, P40338, Q05513, Q9NPB6].

#### Re-ranking algorithm based on co-mentioned genes

The ranking procedure tends to rank the focus genes higher. However, the main concern of INT and IPT is to extract interactors. Our re-ranking algorithm is designed to boost the rank of interactors by considering co-occurrence among gene mentions in a single article. The example shown in Table 1 gives a general illustration of how the algorithm works.

Table 1 shows the initial ranking results,  $r = [P40337,$ P40338, Q05513, Q9NPB6], determined by SVM. The algorithm starts by using a function, newRankedList (see "Step1: Generate possible ranked lists" in Methods). Given the rank- $i$  identifier  $x$  and all other identifiers  $y$  in  $r$  that co-occur with  $x$ , newRankedList generates a ranked list  $l_x$ , where the 1<sup>st</sup> to *i*-1<sup>th</sup> position are empty slots,  $x$  is put in the *i*th slot. Each  $y$  is put in a slot starting at  $i+1$ <sup>th</sup> from highest to lowest **association** $(x,y)$ score. The remaining slots are empty slots. The generated lists for Table 1 are shown in Table [2.](#page-4-0) We use an unsupervised approach based on a sentence-level mutual information (MI) [[27\]](#page-12-0) to measure the association

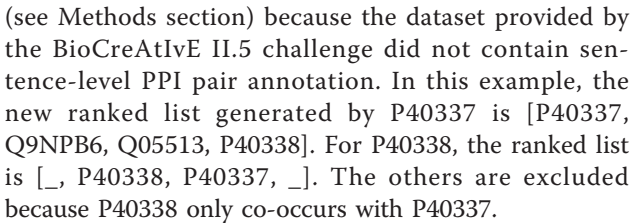

After generating all possible ranked lists, there are new candidates in each rank. As shown in Table [2](#page-4-0), Q9NPB6 and P40338 are candidates in rank 2 and 4 respectively. Therefore, there are several possible combinations and each one represents a possible re-ranked list. We then define a score function that estimates the likelihood of an identifier  $x$  being re-ranked in  $i$  as follows:

 $score(x, i, L) =$  $rankN_Ratio(x, i, L) \times symAccuracy(i) \times$  $sumAccuracy(deciderRank(x, i, L))$ 

where the **rankN** Ratio function is calculated based on all possible ranked lists, L (see "Step 2: Assign scores to identifiers in all possible ranked lists" for the details); svmAccuracy is the function that returns the INT accuracy of rank i in our SVM ranking (Details and rank accuracies are listed in "Preliminary experiments on the INT training set" section); the **deciderRank** function returns the rank of the highest ranked identifier that supports an identifier  $x$  in rank *i*. For example, assuming that the identifier *w*'s corresponding new list is  $[w, x, y, z]$  and x's is  $\left[\right]$ , x, y, w, y will be ranked third, and  $\mathbf{L} = \{ [w, x, y, z], [y, x, y, w] \}$ . In this case, **deciderRank**( $y$ ,3,**L**), will return 1 since w and x support  $\gamma$  in rank 3, but w's rank is higher than  $x$ 's.

For a possible re-ranked list  $r$ , its overall score can be calculated as follow:

$$
\textbf{overallscore}(r', \mathbf{L}) = \prod_{i=1}^{|r'|} \textbf{score}(r'[i], i, \mathbf{L})
$$

where  $r'[i]$  is the *i*th element of  $r'$ . The re-ranked list with the highest **overallscore** among all possible combinations is chosen as the final output re-ranked list.

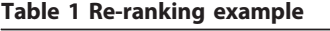

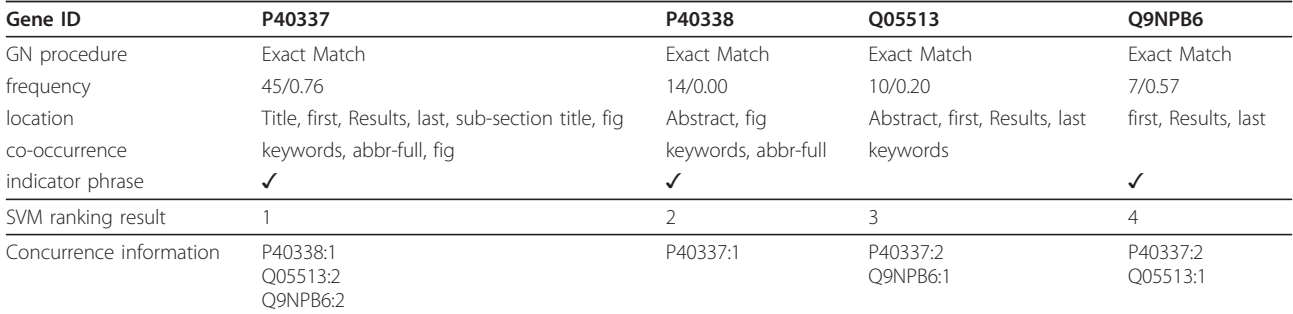

| Gene ID\Rank |        | 2      | 3      |        |
|--------------|--------|--------|--------|--------|
| P40337       | P40337 | O9NPB6 | O05513 | P40338 |
| P40338       |        | P40338 | P40337 |        |
| Q05513       |        |        | O05113 | O9NPB6 |
| O9NPB6       |        |        |        | O9NPB6 |

<span id="page-4-0"></span>Table 2 Possible ranked lists determined by all identifiers

If the duplication of identifiers in a re-ranked list is permitted, the optimal ranked list can be directly found by choosing the identifier with the highest score value for each rank. However, a legal ranked list cannot have any duplicates. To avoid duplication, we add a duplication constraint on the score function: when estimating **score** $(x,i,L)$ , if the identifier x has been determined in the previous rank,  $k$ , the score $(x, k,L)$  function must return 0 (i.e. overallscore $(x,k,L)$  is 0). Unfortunately, the duplication constraint increases the computational complexity of finding the optimal ranked list. In order to find the optimal ranked list and avoid computational overhead, we propose a dynamic-programming-based algorithm. Details on the algorithm are described in the "Implementation of the re-ranking algorithm" subsection.

#### Using re-ranked INT results for IPT

In order to extract interaction pairs, we follow the workflow shown in Figure [2](#page-2-0) to process the article and generate a ranked list of identifiers. If two identifiers are described in one sentence, they are extracted as an interaction pair candidate. The mutual information (MI) analysis described in the Methods section is used to determine their association score. We then combine the association analysis with the results of INT ranking. Based on the assumption that the IPTScore (which estimates if x and y is an interactor pair given x in rank-i and y in rank-j) is positively relevant to **association** $(x,y)$ and  $x$  and  $y$ 's individual interactor scores, we propose the following formula to combine the results of association analysis and re-ranking:

## **IPTScore** $(x, i, y, j)$  $=$  association $(x, y)$ × interactor\_score $(x, i)$  $\times$ **interactor\_score**( $\gamma$ ,  $j$ )

When using the score function introduced in Equation 1 as the interactor\_score function, the formula can be rewritten as:

$$
IPTScore(x, i, \gamma, j) = association(x, \gamma) \times score(x, i, L) \times score(\gamma, j, L)
$$

Because we use MI to determine the association, the formula can be rewrite as follows:

$$
IPTScore(x, i, \gamma, j) = MI(x, \gamma) \times score(x, i, L) \times score(\gamma, j, L)
$$

#### Page 5 of 13

#### **Testing**

#### Dataset and evaluation metrics

The BioCreAtIvE II.5 [[28\]](#page-12-0) provides 124 journal articles selected mainly from FEBS Letters for evaluating INT and IPT systems. Following the format of the BioCreAtIvE II.5 challenge, we use 61 articles published in 2008 (50%) as our training set and 63 articles published in 2007 or earlier (50%) as our test set. The dataset is preprocessed to convert Greek alphabet characters (e.g.  $\alpha$ ,  $\beta$ ) to corresponding diacritics (e.g. alpha, beta).

The most common information extraction (IE) evaluation metric is centered on F-measure, an evaluation score generated from combining precision and recall. This evaluation has an obvious shortcoming: it does not take ranking of results into account. E.g., two systems reporting the same two correct and eight wrong hits for a document would produce the same F-scores, including precision and recall values, no matter the ranking of the results. Therefore, the area under curve (AUC) [[29\]](#page-12-0) of the interpolated precision/recall (iP/R) curve used in the BioCreAtIvE II.5 challenge is used to evaluate the proposed approach. The AUC of the iP/R function  $f_{pr}$  is defined as follows:

AUC iP/R(
$$
f_{pr}
$$
) =  $\sum_{j=1}^{n} (p_{i_j} \times (r_i - r_{i-1}))$   
 $p_i(r) = \max_{r' \ge r} p(r)$ 

where *n* is the total number of correct hits and  $p_i$  is the highest interpolated precision for the correct hit  $j$  at  $r_i$ , the recall at that hit. Interpolated precision  $p_i$  is calculated for each recall  $r$  by taking the highest precision at r or any  $r' \ge r$ .

#### Preliminary experiments on the training set

To examine calculate the accuracies used in the score function (Equation 1), we apply the thirty-fold cross validation on the training set. We use the SVM-based ranking procedure to determine ranks, and then calculate each rank's accuracy using the training set. The accuracy of rank  $i$  is calculated by the following formula:

```
svmAccuracy(i) = \frac{\text{the number of correctly normalized identifiers in rank } n}{\text{the number of correctly in } i}the number of normalized identifiers in rank 
r
```
Figure [3](#page-5-0) shows the accuracies of ranks 1 to 15. We can see that as the rank increases, the accuracy drops. This implies that higher ranks predicted by our SVM-based ranking method are more reliable than lower ranks. As mentioned in Equation 1, we utilize this phenomenon for scoring each identifier. After all ranks' accuracies are calculated, the re-ranking algorithm is employed.

#### INT test set performance

Figure [4](#page-5-0) shows the AUC iP/R scores of three configurations of our system. In the configuration (SVM ranking/ Rank1), multi-stage GN and SVM-based ranking are

<span id="page-5-0"></span>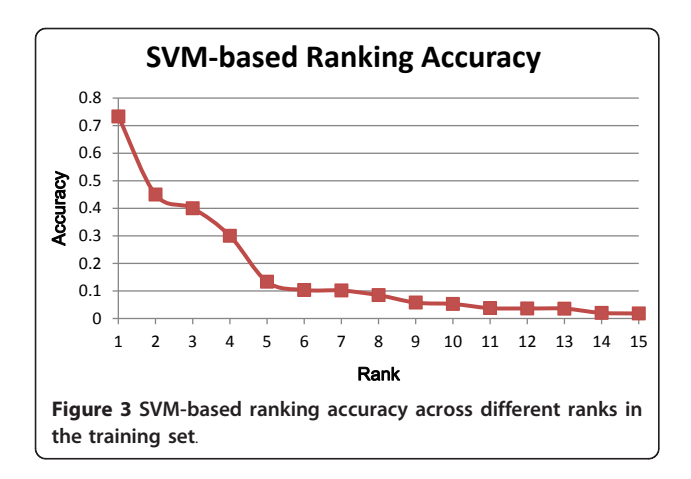

employed. In the configuration (SVM ranking+Re-ranking), the proposed re-ranking algorithm is added. We also implement a baseline method (Freq) which ranks all identifiers according to their frequency. If two or more identifiers have the same frequency, two criteria are employed sequentially to rank them: (1) highest frequently in the Results sections (2) mentioned earliest in the article. Lastly, Figure 4 also shows the AUC iP/R scores of the top three teams and the average AUC iP/R score of all BioCreAtIvE II.5 INT participants (Average).

As shown in Figure 4, after employing our re-ranking algorithm, AUC iP/R performance increases by 1.84% over the previous top score in BioCreAtIvE II.5. According to our analysis, before re-ranking, gene identifiers whose feature values rarely appear in the training set are often incorrectly ranked because their feature values are underweighted in the ranking model. However, if these identifiers co-occur with higher-ranked identifiers whose feature values frequently appeared, our re-ranking algorithm is very likely to increase their ranks. This results in the improved AUC iP/R score.

#### IPT test set performance

Figure [5](#page-6-0) compares the results of three configurations of our IPT system. In the first configuration (MI), we rank all possible interaction pairs according to their MI scores. In the second configurations (MI+svmAccuracy), we simplify the original Equation 2 to rank all pairs. The score function is replaced by svmAccuracy. In the third configuration (MI+Re-rank), we use Equation 2 to rank all pairs. Figure [5](#page-6-0) also shows the AUC iP/R scores of the top three BioCreAtIvE II.5 IPT teams and the average AUC iP/R score of all BioCreAtIvE II.5 IPT teams (Average).

As shown in Figure [5,](#page-6-0) MI achieves a very low AUC iP/R (2.07%), while MI+SVMAccuracy achieves a much better AUC iP/R (16.02%) than Average (12.80%). MI +Re-ranking (our proposed method) further achieves a competitive AUC iP/R of 23.86% (outperforms the rank-1 system in BioCreAtIvE II.5 IPT). The results show that by using the results of INT re-ranking, the AUC iP/ R score can be improved by 7.84% (compared to our system without re-ranking MI+SVMAccuracy) Comparing with the top team [\[10,](#page-11-0)[30](#page-12-0),[31\]](#page-12-0), which constructed a syntactic filter by semi-automatically annotating a PPI syntactic path corpus based on the GENIA corpus [\[32](#page-12-0)], and the third team [[33](#page-12-0)], which manually annotated interaction proteins according to SDA information to construct a corpus for supervised learning, our approach requires less annotated data to construct and has the

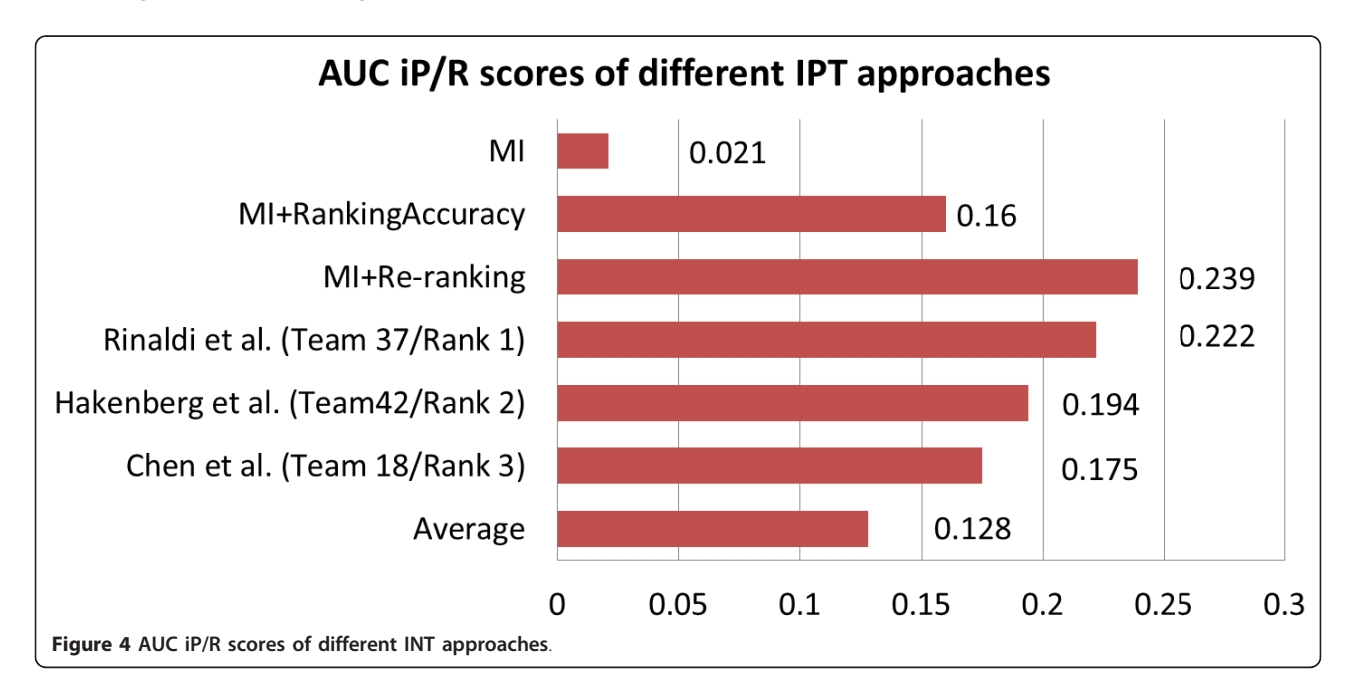

<span id="page-6-0"></span>potential to be improved by using advanced association  $(x,y)$  calculation techniques.

#### Comparison of SVM-based ranking and re-ranking

We apply a two-sample  $t$ -test to examine whether the proposed re-ranking method is better than the original SVM-based ranking method by a statistically significant difference in INT and IPT. The null hypothesis, which states that there is no difference between the two configurations A and B, is given as

$$
H_0:\mu_A=\mu_B.
$$

where  $\mu_A$  is the true mean AUC iP/R of configuration A,  $\mu_B$  is the mean of the configuration B, and the alternative hypothesis is

 $H_1$ :  $\mu_A > \mu_B$ .

A two-sample t-test is applied since we assume the samples are independent. As the number of samples is large and the samples' standard deviations are known, the following two-sample  $t$ -test is suitable:

$$
t = \frac{(\overline{X}_A - \overline{X}_B)}{\sqrt{\frac{s_A^2}{n_A} + \frac{s_B^2}{n_B}}}
$$

If the resulting  $t$ -score is equal to or less than  $1.67$ with a degree of freedom of 89 and a statistical significance level of 95%, the null hypothesis is accepted; otherwise it is rejected.

To get the average AUC scores and their deviations required for the *t*-test, we randomly sampled ninety training sets  $(g_1,..., g_{90})$  and ninety test sets  $(d_1,..., d_{90})$ from the 124 BioCreAtIvE II.5 journal articles. We trained the model with baseline ranking on  $g_i$  and tested it on  $d_i$ . We then performed the re-ranking procedure on the test results for  $d_i$ . Following that, we summed the scores for all ninety test sets, and calculated the averages for performance comparison. Table [3](#page-7-0) shows the results. We can see that after re-ranking, INT and IPT performances are improved by 3.12% and 3.88% respectively on the AUC iP/R scores with a statistically significant difference.

## Conclusions

In this paper, we have proposed a SVM-based ranking procedure with a relational re-ranking algorithm that considers the associations among gene identifiers to further improve performance on the BioCreAtIvE II.5 INT and IPT task. We formulated the re-ranking problem as an optimization problem and solved it by using dynamic programming to reduce computational complexity.

We evaluated our approach on the BioCreAtIvE II.5 full-text dataset. In INT, the highest AUC iP/R achieved by our re-ranking system is 45.34%, 1.84% higher than that of our SVM-based system (Rank 1 in the BioCreAtIvE II.5 INT challenge). In IPT, our unsupervised method incorporating re-ranking not only achieves a promising AUC iP/R of 23.86%, which exceeds the best score in the BioCreAtIvE II.5 IPT challenge by 1.64%, but also saves significant annotation effort in

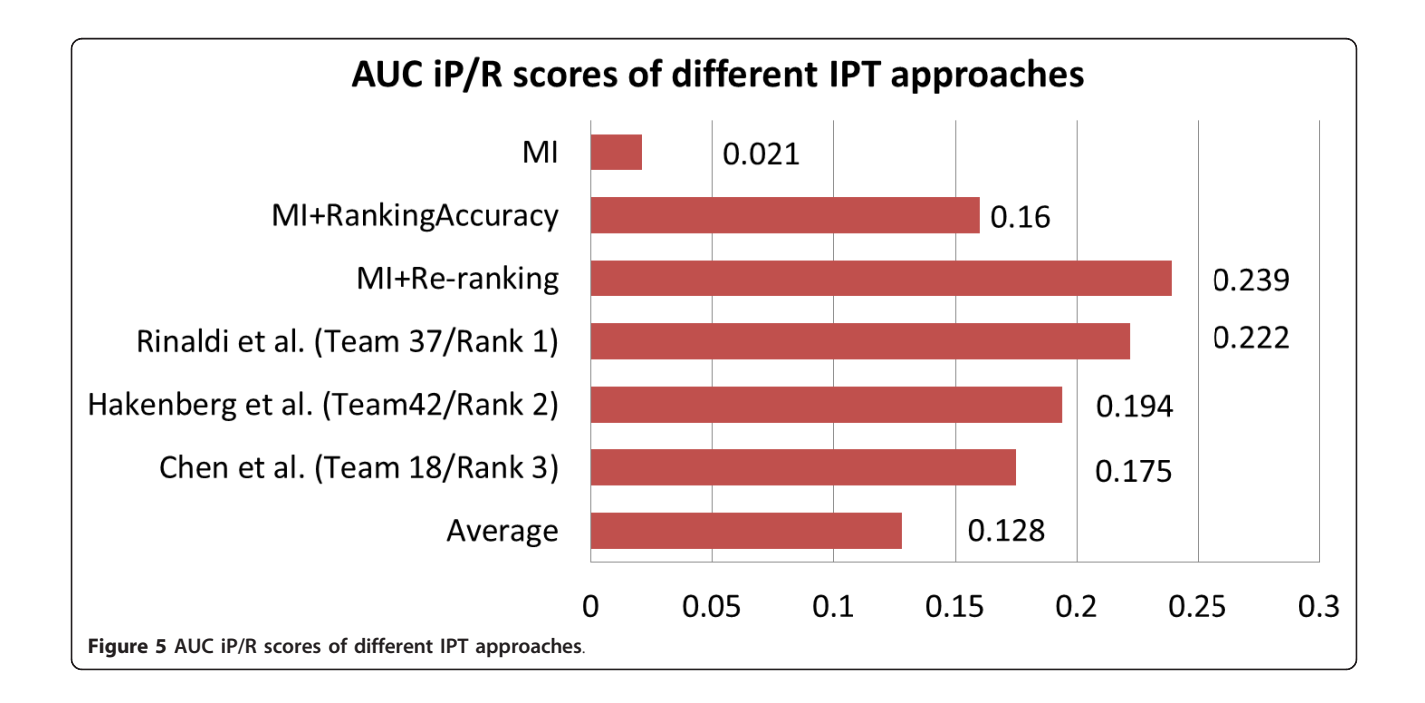

<span id="page-7-0"></span>comparison to other top teams' supervised methods. A statistical significance t-test using ninety randomly selected training/test sets confirms that our additional re-ranking procedure significantly improves performance over the baseline ranking method.

The proposed re-ranking algorithm relies heavily on association information, which it uses to generate possible ranked lists as described in the Algorithm section. We believe that our proposed approach could be combined with other advanced association scoring methods to further improve results. In the future, we plan to integrate our relation extraction method, which was developed for extracting hypertension-related genes in [[34](#page-12-0)], into our INT and IPT system, and study the performance gains. We will also continue to improve our online web service to allow users to upload full text articles for PPI pair extraction.

#### **Methods**

#### Multi-stage gene normalization

We have updated our previous one-stage GN system [[17](#page-11-0)] with keyword-based species determination processing as well as multi-stage processing. In the following paragraphs, we briefly describe the improvement. Please refer to [\[18](#page-11-0)] for details.

Keyword-based species determination finds the species for a given gene by checking the surrounding text for species keywords. If keywords are found, the corresponding identifier is assigned, otherwise the most frequently described species in the article is chosen.

In order to exploit the characteristic of difference sections, we propose a three-stage GN procedure. In the first stage, GN is carried out on the Title, Abstract and Introduction sections. Successfully normalized gene mentions and corresponding identifiers are collected into a dictionary. In the second stage, we search the whole article for mentions recorded in this dictionary. The Title, Abstract, and Introduction sections are rechecked in case our machine learning (ML)-based gene mention tagger [[35](#page-12-0),[36\]](#page-12-0) missed any instances. In the third stage, the remaining paper sections (except Title, Abstract, and Introduction) including figure/table captions and appendix descriptions are processed by our GN system. When combined with the dictionary-based approach used in stage two, disagreement of boundaries

Table 3 Comparison of INT and IPT performance on SVMbased ranking and SVM-based ranking + re-ranking

|            | Avg AUC $iP/R$ (%) |                      |            | Stdev AUC iP/R(%)    |     | t > 1.67? |
|------------|--------------------|----------------------|------------|----------------------|-----|-----------|
|            | <b>SVM</b>         | $SWM+$<br>Re-ranking | <b>SVM</b> | $SWM+$<br>Re-ranking |     |           |
| INT        | 47.29              | 5041                 | 630        | 634                  | 331 |           |
| <b>IPT</b> | 15.87              | 19 75                | 639        | 685                  | 393 |           |

or identifiers may occur. In such cases, we select the candidate identifier with the longest gene mention string.

#### Implementation of the re-ranking algorithm

Figure [6](#page-8-0) shows the main steps of the proposed reranking algorithm. It accepts the output of the ranking procedure mentioned in "SVM-based ranking model" section as its input, and generates the re-ranked list as its output. In the following paragraphs, we describe the algorithm in detail.

#### Notation

Let  $r$  be the ranked list generated by the SVM ranking procedure and  $x$  be any identifier in  $r$ . The possible ranked list generated by  $x$  is denoted by  $l_x$ . The set of all possible ranked lists is denoted as  $L = \{l_x | x \text{ in } r\}$ . For a possible re-ranked list,  $r'$ , the rank-i identifier is denoted as  $r'[i]$ .

#### Step 1: Generate possible ranked lists

In the following paragraphs, we describe the algorithm, newRankedList, and functions that are used for generating possible ranked lists. A pseudo code implementation of the algorithm using python syntax is shown in Figure [7](#page-8-0).

#### association $(x,y)$ :

This function measures the association between an identifier (interactor)  $x$  and another identifier  $y$  within an article and returns an association score. Several approaches can be used to measure this score, such as rule learning [[37,38](#page-12-0)], co-citation analysis [[39\]](#page-12-0), maximum entropy model [[40](#page-12-0)], and conditional random fields [[41\]](#page-12-0). Because the dataset provided by the BioCreAtIvE II.5 challenge did not contain sentence-level PPI pair annotation, we use an unsupervised approach based on mutual information (MI) [[27](#page-12-0)] to measure the association:

$$
MI(x, y) = P(x, y) / (P(x) \times P(y))
$$

In the above formula,  $P(x)$  and  $P(y)$  are estimated by dividing  $x$ 's and  $y$ 's frequencies by N, the number of sentences containing gene identifiers. The joint probability,  $P(x,y)$ , is estimated by dividing the frequency that  $x$  co-occurs with  $y$  in the same sentence by  $N$ .

newRankedList $(x,i)$ :

Give the rank-*i* identifier  $x$  and all other identifiers  $y$  in  $r$  that co-occurs with  $x$ , newRankedList generates a ranked list  $l_x$ , where the 1<sup>st</sup> to *i*-1<sup>th</sup> position are empty slots,  $x$  is put in the *i*th slot. Each  $y$  is put in a slot starting at  $i+1$ <sup>th</sup> from highest to lowest **association** $(x,y)$  score (see Figure [7](#page-8-0), lines 5-7). The remaining are empty slots. Take a ranked list of four identifiers  $w, x, y$  and z for example. For the rank 2 identifier  $x$ , the output of **new-RankedList**(x,2) will be  $\left[\right]$ , x, z, y] if **association**(x,z) > association $(x,y)$ .

<span id="page-8-0"></span>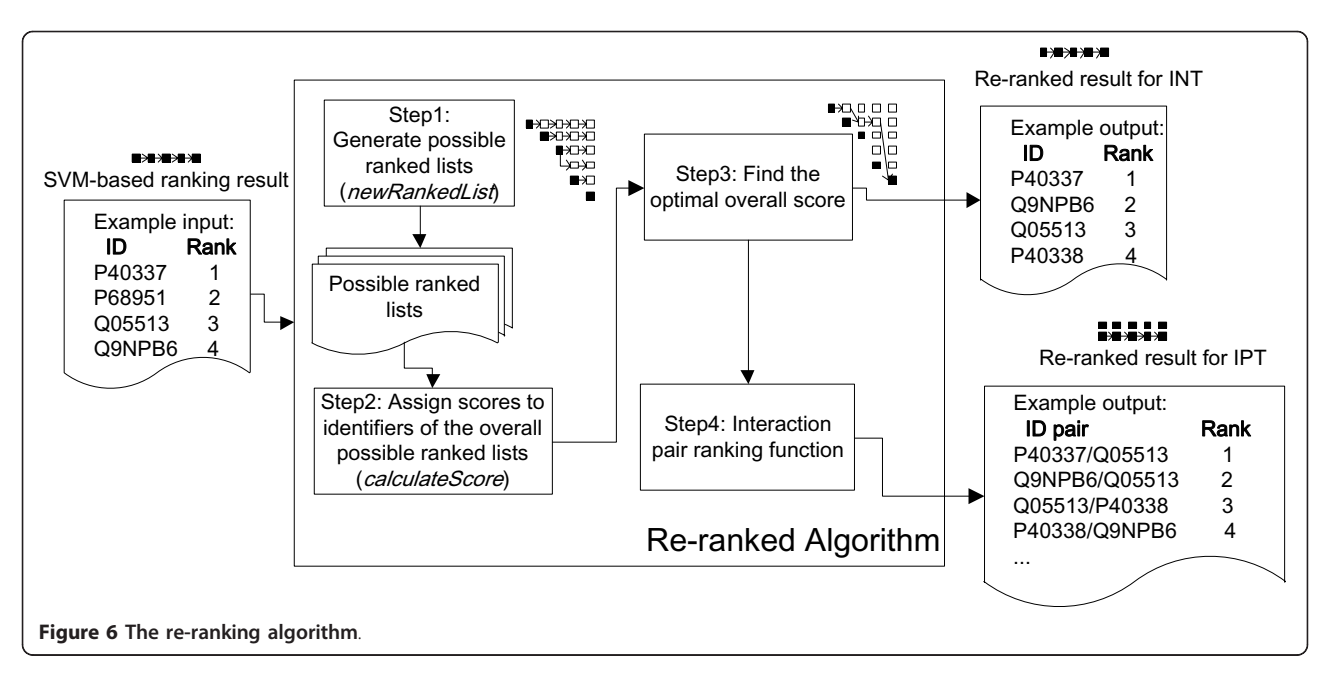

Step 2: Assign scores to identifiers in all possible ranked lists Given an identifier  $x$ , a rank  $i$  and the set of possible ranked lists **L** generated in step 1, the score of  $x$  in *i*th rank is calculated as follows:

## $score(x, i, L) = rankN_Ratio(x, i, L) \times symAccuracy(r)$  $\times$ svmAccuracy(deciderRank(*x, r* , L))

The following are definitions of functions used for defining score: svmAccuracy(i):

Given a rank  $i$ , the function returns the INT accuracy of rank  $i$  in our SVM ranking. The accuracy is calculated based on a three-fold cross validation carried out on the training set.

## $deciderRabk(x,i,L)$ :

For an identifier  $x$  whose new rank  $i$  is determined by more than one identifier, the function returns the rank of the highest ranked identifier. If only one identifier, y, determines  $x$  in  $i$ , the function returns the rank of  $y$ .

rank $N_R$ Ratio $(x,i,L)$ :

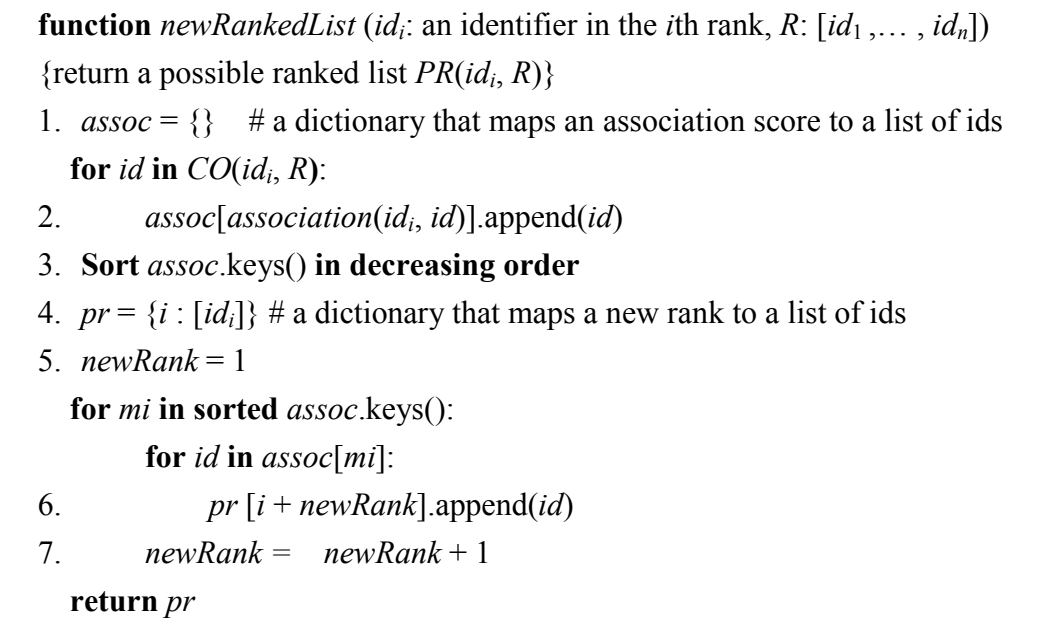

## Figure 7 A pseudo code implementation for newRankedList function.

**function** *calculateScores*  $(R: [id_1...id_n])$ 1.*possibleRankedLists* =  $\{\}$  # a dictionary that maps *id<sub>i</sub>* to a possible *#* ranked list determined by *idi* **for** *i* **in** range  $(1...n)$ : 2. *possibleRankedLists* [*idi*] = newRankedList (*idi*, *R*)  $\#$  rank  $i \rightarrow [(id_i, score_i, overallscore_i, source_i), ...,$ (*idj*, *scorej*, *overallscorej, sourcej*)] 3.*scoreInfo* =  $\{\}\#$  a dictionary that maps a rank to a list of *#* tuples: (*id*, *score*, *overallscore*, *from*) **for** *i* **in** range  $(1...n)$ : # to simplify, we let *possibleRankedList* be a list, not a # dictionary 4. *pr* = *possibleRankedLists* [*idi*] **for** *j* **in** range  $(0$ ...length  $(pr)$ -1): 5.  $x = pr[i]$ 6. *scoreInfo*  $[i+j]$ .append $(p \mid i]$ , score (*x*, *i*+*j*, *possibleRankedLists*), score (*x*, *i*+*j*, *possibleRankedLists*), None)) **return** *scoreInfo* Figure 8 Pseudo code implementation of calculateScores function.

Given an identifier  $x$ , rank  $i$  and the set of all possible ranked lists L, the rankN\_Ratio score is calculated based on the following equation:

rankN\_Ratio(*x*, *i*, L **isRankN isRankN**  $(x, i, L)$  $(x, i, l_{v})$  $(x, i, L) = \frac{y}{\sum_{n} \sum_{i=1}^{|r|} i \operatorname{SRankN}(x, j, l_v)}$ *xil x jl*  $\gamma$  **iskalikiv** $(x, t, t)$  $j=1$ *j* **j j** *j j j j j j j j j j j j j j j j j j j j j j j j j j j j j j j j j j*  $=\frac{\sum_{y}^{i}}{\sum_{y}^{i}}$  $\sum_\gamma\sum_{j=1}^{|r|}$ 

where  $\gamma$  is any identifier except  $x$  in  $r$ 

The intuition behind rankN Ratio is that the more ranked lists that agree with  $x$  in rank  $i$ , the more likely it is that  $x$  is in rank  $i$ .

**isRankN** $(x, i, l_v)$  indicates whether the identifier x is in rank *i* of  $l_v$  (return 1) or not (returns 0). Therefore,

 $\sum_{y} \sum_{j=1}^{|r|}$  **isRankN** $(x, j, l_y)$  is the total number of times

 $x$  appeared in all ranks of all lists in  $L$ .

Figure 8 shows the algorithm illustrated in step 2. It first generates all possible ranked lists for each identifier in  $r$  (lines 1-2). For each rank, the corresponding identifiers and their scores are calculated and stored in a dictionary-like data structure, scoreInfo (lines 3-6). Table 4 shows the data structure and its attributes.

#### Table 4 The scoreInfo data structure

#### scoreInfo

A dictionary maps the rank (an integer) to a list of tuples: (id, score, overallscore, from). The dictionary's keys are the ranks in the re-ranked list.

#### Attributes

tuple.id: the identifier

tuple.score: the score of tuple.id

tuple.overallscore: the overall score of the ranked list after considering tuple.id

tuple.from: the identifier in the previous rank, which leads to the optimal

tuple.overallscore

#### Methods

scoreInfo[key]: Return the list of tuples in si with key key. scoreInfo [key][i]: Return the ith tuple in the list in si with key key.

<span id="page-10-0"></span>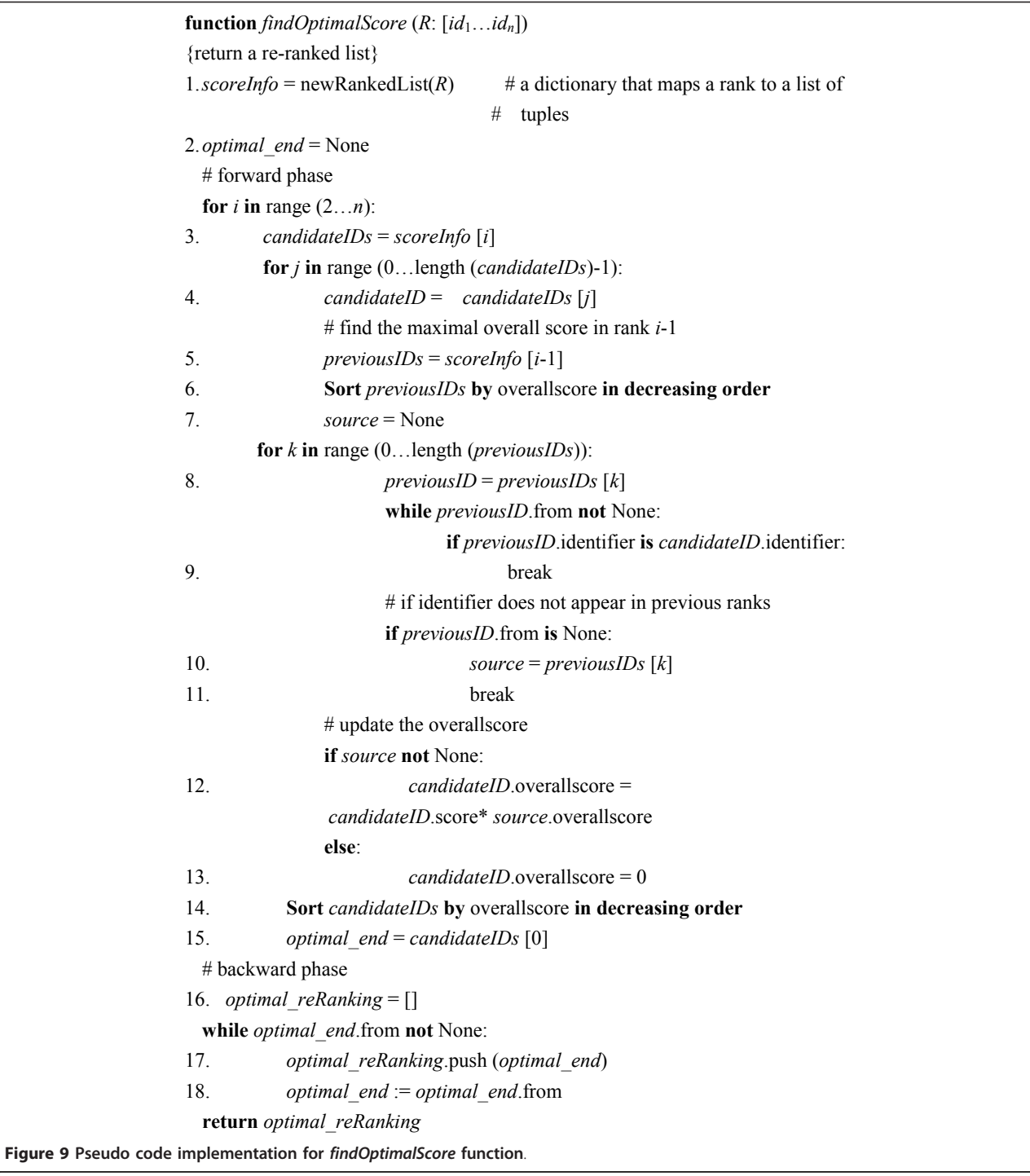

#### Step 3: Find the optimal overall score

Given a possible re-ranked list, r', its score is defined as follows:

$$
\textbf{overallscore}(r', \mathbf{L}) = \prod_{i=1}^{|r'|} \textbf{score}(r'[i], i, \mathbf{L})
$$

where  $r'[i]$  is the *i*th element of  $r'$ .

We can now formulate the re-ranking problem as an optimization problem that maximizes the overall scores over all possible rank orders:

```
arg max overallscore(r', L)r'
```
The duplication constraint on the score function can be defined as follows: when estimating score  $(x,i,L)$ , if

<span id="page-11-0"></span>the identifier  $x$  has been determined in the previous rank, k, the score  $(x,k,L)$  function must return 0 (i.e. **overallscore** $(x, k, L)$  equals 0). For example, consider two possible re-ranked lists:  $r_1 = [x, w, y,...]$  and  $r_2 = [x, y,$  $[z,...]$ . Assuming that **overallscore** $(r_1,L)$ > **overallscore** $(r_2,$ L), and we now want to determine the value of overallscore function when w is in rank 4, then  $r_1$ 's overallscore becomes 0 because  $score(w, 2, L) = 0$  and  $r_2$ 's overallscore is greater than zero. Therefore, even though in rank 3,  $r_1$ 's **overallscore** is higher than  $r_2$ 's, the algorithm will not choose  $r_1$  as the optimal subranking when considering  $w$  in rank 4.

Figure [9](#page-10-0) shows the dynamic-programming-based reranking algorithm. The algorithm starts by using calculateScores defined in Step2 to generate all possible ranked lists and their scores, which are stored in the data structure scoreInfo (lines 1). Lines 2-18 of Figure [9](#page-10-0) encompass the dynamic programming approach employed to find the optimal ranked list.

In the forward phase (lines 3-15), the algorithm computes the optimal overall score for each identifier in each rank. Lines 8-11 find the maximum overall score in scoreInfo[i-1] in which the identifier, scoreInfo[i][j] = candidatesIDs[j], does not appear among rank 1 to rank  $i-1$ .

In the following formula, scoreInfo[i][j].overallscore is shorted to **overallscore**  $(i, j)$ , which is the optimal overall score from rank 1 to rank  $i$  when rank  $i$ 's jth candidate is placed at rank i. scoreInfo[i][j].identifier is shorted to, which stands for rank i's jth candidate. The score can be recursively calculated as follows:

$$
-\left\{\begin{matrix}\text{score}(ID(i, j), i, L) \times \max \left\{\begin{matrix}overallscore(i - 1, 0) \\ \vdots \\ overallscore(i - 1, k - 1) \end{matrix}\right\} \text{if } i > 2 \\ score(ID(1, 0), 1, L) \text{ if } i = 1, j = 0\end{matrix}\right\} \text{if } i > 2
$$

where  $k$  is the number of tuples in the *scoreInfo*[ $i-1$ ]. Lines 12-13 calculate the score.

In the backward phase (lines 16-18), the optimal ranking is reconstructed by tracing the "from" attribute of the tuple in the last rank with maximal overall score (the optimal\_end) until the value of "from" is None.

#### Step 4: Interaction pair ranking function

After Step3, the algorithm has generated the re-ranked list for INT. The final step of the algorithm is to employ the IPTScore function defined in Equation 2 to generate the ranked list for IPT.

#### Availability and requirement

We have developed a demo website to demonstrate the proposed re-ranking algorithm. The service is available at [http://biosmile.cse.yzu.edu.tw/DPRerankAlgorithmForAb](http://biosmile.cse.yzu.edu.tw/DPRerankAlgorithmForAbstractDemoWebsite/)[stractDemoWebsite/.](http://biosmile.cse.yzu.edu.tw/DPRerankAlgorithmForAbstractDemoWebsite/) The web-based service has been tested and run on the Firefox 3.5+, Chrome 7+, and IE7+.

#### Acknowledgements

This research was supported in part by the National Science Council under grant NSC 98-2221-E-155-060-MY3. We especially thank the BMC reviewers for their valuable comments, which helped us improve the quality of the paper.

#### Authors' contributions

RTHT designed all the experiments and wrote most of this paper. PTL wrote the programs and conducted all experiments. RTHT guided the whole project. All authors approved the manuscript.

#### Received: 30 June 2010 Accepted: 23 February 2011 Published: 23 February 2011

#### References

- Zhang T, Liu W, Saunee N, Breslin M, Lan M: [Zinc Finger](http://www.ncbi.nlm.nih.gov/pubmed/19124461?dopt=Abstract) [Transcription Factor INSM1 Interrupts Cyclin D1 and CDK4 Binding](http://www.ncbi.nlm.nih.gov/pubmed/19124461?dopt=Abstract) [and Induces Cell Cycle Arrest.](http://www.ncbi.nlm.nih.gov/pubmed/19124461?dopt=Abstract) Journal of Biological Chemistry 2009, 284(9):5574.
- 2. Thalappilly S, Suliman M, Gayet O, Soubeyran P, Hermant A, Lecine P, Iovanna J, Dusetti N: [Identification of multi-SH3 domain-containing](http://www.ncbi.nlm.nih.gov/pubmed/18654987?dopt=Abstract) [protein interactome in pancreatic cancer: A yeast two-hybrid approach.](http://www.ncbi.nlm.nih.gov/pubmed/18654987?dopt=Abstract) Proteomics 2008, 8(15).
- 3. Liao L, McClatchy D, Yates J: [Shotgun Proteomics in Neuroscience.](http://www.ncbi.nlm.nih.gov/pubmed/19607789?dopt=Abstract) Neuron 2009, 63(1):12-26.
- 4. Ceol A, Chatr Aryamontri A, Licata L, Peluso D, Briganti L, Perfetto L, Castagnoli L, Cesareni G: [MINT, the molecular interaction database: 2009](http://www.ncbi.nlm.nih.gov/pubmed/19897547?dopt=Abstract) [update.](http://www.ncbi.nlm.nih.gov/pubmed/19897547?dopt=Abstract) Nucleic acids research 2010, , 38 Database: D532-539.
- 5. Aranda B, Achuthan P, Alam-Faruque Y, Armean I, Bridge A, Derow C, Feuermann M, Ghanbarian AT, Kerrien S, Khadake J, et al: The IntAct molecular interaction database in 2010. Nucleic acids research 2010, , 38 Database: gkp878-531.
- 6. Breitkreutz B-J, Stark C, Reguly T, Boucher L, Breitkreutz A, Livstone M, Oughtred R, Lackner D, Bähler J, Wood V, et al: [The BioGRID Interaction](http://www.ncbi.nlm.nih.gov/pubmed/18000002?dopt=Abstract) [Database: 2008 update.](http://www.ncbi.nlm.nih.gov/pubmed/18000002?dopt=Abstract) Nucleic acids research 2008, 36 Database.
- 7. Hirschman L, Colosimo M, Morgan A, Yeh A: Overview of BioCreAtlvE task [1B: normalized gene lists.](http://www.ncbi.nlm.nih.gov/pubmed/15960823?dopt=Abstract) BMC Bioinformatics 2005, 6(Suppl 1):S11.
- 8. Morgan A, Lu Z, Wang X, Cohen A, Fluck J, Ruch P, Divoli A, Fundel K, Leaman R, Hakenberg J, et al: [Overview of BioCreative II gene](http://www.ncbi.nlm.nih.gov/pubmed/18834494?dopt=Abstract) [normalization.](http://www.ncbi.nlm.nih.gov/pubmed/18834494?dopt=Abstract) Genome Biology 2008, 9(Suppl 2):S3.
- 9. Krallinger M, Leitner F, Valencia A: The BioCreative II.5 challenge overview. Proceedings of the BioCreative II5 Workshop 2009 on Digital Annotations: 2009; Madrid, Spain 2009, 19.
- 10. Leitner F, Mardis SA, Krallinger M, Cesareni G, Hirschman LA, Valencia A: An Overview of BioCreative II.5. IEEE/ACM Trans Comput Biol Bioinformatics 2010, 7(3):385-399.
- 11. Shah PK, Perez-Iratxeta C, Bork P, Andrade MA: [Information extraction from](http://www.ncbi.nlm.nih.gov/pubmed/12775220?dopt=Abstract) [full text scientific articles: Where are the keywords?](http://www.ncbi.nlm.nih.gov/pubmed/12775220?dopt=Abstract) BMC Bioinformatics 2003, 4:20.
- 12. Schuemie MJ, Weeber M, Schijvenaars BJA, Mulligen EMv, Eijk CCvd, Jelier R, Mons B, Kors JA: [Distribution of information in biomedical abstracts and](http://www.ncbi.nlm.nih.gov/pubmed/15130936?dopt=Abstract) [full-text publications.](http://www.ncbi.nlm.nih.gov/pubmed/15130936?dopt=Abstract) 2004, 20(16):2597-2604.
- 13. Eales JM, Stevens RD, Robertson DL: Full-Text Mining: Linking Practice, Protocols and Articles in Biological Research. Proceedings of the BioLink SIG, ISMB 2008: 2008; Toronto, Canada 2008.
- 14. Stephens M, Palakal M, Mukhopadhyay S, Raje R: Detecting gene relations from Medline abstracts. Pac Symp Biocomput 2001, 6:483-496.
- 15. Jenssen T-K, Lagreid A, Komorowski J, Hovig E: [A literature network of](http://www.ncbi.nlm.nih.gov/pubmed/11326270?dopt=Abstract) [human genes for high-throughput analysis of gene expression.](http://www.ncbi.nlm.nih.gov/pubmed/11326270?dopt=Abstract) Nature Genetics 2001, 28(1):21-28.
- 16. William A, Baumgartner J, Lu Z, Johnson HL, Caporaso JG, Paquette J, Lindemann A, White EK, Medvedeva O, Cohen KB, Hunter L: An integrated approach to concept recognition in biomedical text. Proceedings of the Second BioCreative Challenge Evaluation Workshop: 2007 2007, 257-271.
- 17. Lai P-T, Bow Y-Y, Huang C-H, Dai H-J, Tsai RT-H, Hsu W-L: Using Contextual Information to Clarify Gene Normalization Ambiguity. The IEEE International Conference on Information Reuse and Integration (IEEE IRI 2009) Las Vegas, USA; 2009, 1-5.
- 18. Dai H-J, Lai P-T, Tsai RT-H: [Multi-stage gene normalization and SVM-based](http://www.ncbi.nlm.nih.gov/pubmed/20479501?dopt=Abstract) [ranking for protein interactor extraction in full-text articles.](http://www.ncbi.nlm.nih.gov/pubmed/20479501?dopt=Abstract) leee transactions on computational biology and bioinformatics 2010, 7(3):412-420.
- <span id="page-12-0"></span>19. Joachims T: Text categorization with Support Vector Machines: Learning with many relevant features. Proceedings of the 10th European Conference on Machine Learning Chemnitz: 1998; Germany 1998, 137-142.
- 20. McIntosh T, Curran JR: Challenges for extracting biomedical knowledge from full text. Human Language Technology Conference (BioNLP'07) Prague, Czech Republic: Association for Computational Linguistics; 2007, 171-178.
- 21. Shatkay H, Chen N, Blostein D: [Integrating image data into biomedical](http://www.ncbi.nlm.nih.gov/pubmed/16873506?dopt=Abstract) [text categorization.](http://www.ncbi.nlm.nih.gov/pubmed/16873506?dopt=Abstract) Bioinformatics 2006, 22(14):e446-453
- 22. Regev Y, Finkelstein-Landau M, Feldman R, Gorodetsky M, Zheng X, Levy S, Charlab R, Lawrence C, Lippert RA, Zhang Q, et al: Rule-based extraction of experimental evidence in the biomedical domain: the KDD Cup 2002 (task 1). ACM SIGKDD Explorations Newsletter 2002, 4(2):90-92.
- 23. Paice CD: The automatic generation of literature abstracts: an approach based on the identification of self-indicating phrases. Proceedings of the 3rd annual ACM conference on Research and development in information retrieval Cambridge, England: Butterworth & Co; 1981, 172-191.
- 24. Myers G: 'In this paper we report...': speech acts and scientific facts. Journal of Pragmatics 1992, 17(4):295-313.
- 25. Paice CD: Information Retrieval and the Computer Macdonald and Jane's; 1977.
- 26. William A, Baumgartner J, Lu Z, Johnson HL, Caporaso JG, Paquette J, Lindemann A, White EK, Medvedeva O, Cohen KB, Hunter L: [Concept](http://www.ncbi.nlm.nih.gov/pubmed/18834500?dopt=Abstract) [recognition for extracting protein interaction relations from biomedical](http://www.ncbi.nlm.nih.gov/pubmed/18834500?dopt=Abstract) [text.](http://www.ncbi.nlm.nih.gov/pubmed/18834500?dopt=Abstract) Genome Biology 2008, 9(Suppl 2):S9.
- 27. Fano RM: Transmission of Information: A Statistical Theory of Communications Cambridge, MA: MIT Press; 1961.
- 28. Hirschman L, Yeh A, Blaschke C, Valencia A: Overview of BioCreAtlvE: critical assessment of information extraction for biology. BMC Bioinformatics 2005, 6(1).
- 29. Bradley AP: The Use of the Area Under the ROC Curve in the Evaluation of Machine Learning Algorithms. Pattern Recognition 1997, 30(7):1145.
- 30. Rinaldi F, Schneider G, Kaljurand K, Clematide S, Vachon T, Romacker M: OntoGene in BioCreative II.5. IEEE/ACM Transactions on Computational Biology and Bioinformatics 2010, 7(3):472-480.
- 31. Hakenberg r, Leaman R, Vo NH, Jonnalagadda S, Sullivan R, Miller C, Tari L, Baral C, et al: Efficient Extraction of Protein-Protein Interactions from Full-Text Articles. IEEE/ACM Trans Comput Biol Bioinformatics 2010, 7(3):481-494.
- 32. Kim JD, Ohta T, Tateisi Y, Tsujii J: GENIA corpus–a semantically annotated corpus for bio-textmining. Bioinformatics 2003, 19(1):180-182.
- 33. Chen Y, Liu F, Manderick B: BioLMiner System: Interaction Normalization Task and Interaction Pair Task in the BioCreative II.5 Challenge. IEEE/ACM Transactions on Computational Biology and Bioinformatics 2010, 7(3):428-441.
- 34. Tsai RT-H, Lai P-T, Dai H-J, Huang C-H, Chang Y-C, Hsu W-L: HypertenGene: Extracting key hypertension genes from biomedical literature with position and automatically-generated template features. 8th InCoB - Seventh International Conference on Bioinformatics 2009.
- 35. Tsai RT-H, Sung C-L, Dai H-J, Hung H-C, Sung T-Y, Hsu W-L: NERBio: using selected word conjunctions, term normalization, and global patterns to improve biomedical named entity recognition. BMC Bioinformatics 2006, 7(Suppl 5):S11.
- 36. Dai H-J, Hung H-C, Tsai RT-H, Hsu W-L: IASL Systems in the Gene Mention Tagging Task and Protein Interaction Article Sub-task. Proceedings of Second BioCreAtIvE Challenge Evaluation Workshop Madrid, Spain; 2007, 69-76.
- 37. Ciravegna F: Adaptive information extraction from text by rule induction and generalisation. Citeseer; 2001, 1251-1256.
- 38. Huang M, Zhu X, Hao Y, Payan DG, Qu K, Li M: [Discovering patterns to](http://www.ncbi.nlm.nih.gov/pubmed/15284092?dopt=Abstract) [extract protein-protein interactions from full texts.](http://www.ncbi.nlm.nih.gov/pubmed/15284092?dopt=Abstract) Bioinformatics 2004, 20(18):3604-3612.
- 39. Ramani AK, Bunescu RC, Mooney RJ, Marcotte EM: [Consolidating the set of](http://www.ncbi.nlm.nih.gov/pubmed/15892868?dopt=Abstract) [known human protein-protein interactions in preparation for large-scale](http://www.ncbi.nlm.nih.gov/pubmed/15892868?dopt=Abstract) [mapping of the human interactome.](http://www.ncbi.nlm.nih.gov/pubmed/15892868?dopt=Abstract) Genome Biology 2005, 6(5):R40.
- 40. Tsai RT-H, Lai P-T, Dai H-J, Huang C-H, Bow Y-Y, Chang Y-C, Pan W-H, Hsu W-L: HypertenGene: Extracting key hypertension genes from biomedical literature with position and automatically-generated template features. BMC Bioinformatics 2009, 10(Suppl 15):S9.
- 41. Bundschus M, Dejori M, Stetter M, Tresp V, Kriegel H-P: [Extraction of](http://www.ncbi.nlm.nih.gov/pubmed/18433469?dopt=Abstract) [semantic biomedical relations from text using conditional random fields.](http://www.ncbi.nlm.nih.gov/pubmed/18433469?dopt=Abstract) BMC Bioinformatics 2008, 9:207.

#### doi:10.1186/1471-2105-12-60

Cite this article as: Tsai and Lai: Dynamic programming re-ranking for PPI interactor and pair extraction in full-text articles. BMC Bioinformatics 2011 12:60.

## **Submit your next manuscript to BioMed Central and take full advantage of:**

- **Convenient online submission**
- **Thorough peer review**
- **No space constraints or color figure charges**
- **Immediate publication on acceptance**
- **Inclusion in PubMed, CAS, Scopus and Google Scholar**
- **Research which is freely available for redistribution**

Submit your manuscript at www.biomedcentral.com/submit

( ) **BioMed** Central